## AE\_EC1405\_EVENSEM\_2011\_MIDSEMESTERQU

## Bijay\_Kumar Sharma

This work is produced by OpenStax-CNX and licensed under the Creative Commons Attribution License 3.0†

## Abstract

MidSemester Question Paper of Even Semester\_2011 in the subject Analog Electronics.

MIDSEMESTER TEST EC1405\_Analog Electronics\_IT & CSE Fourth Semester. Time: 2 hours Total Marks:18 points Question 1 is compulsory and any two of the remaining three questions. Question 1.

- Give the spectrum slot allotted for AM\_Medium Wave-AIR local transmission, for AM\_Short Wave\_Global Transmission, for Doordarshan Transmission for Channel 2 to 6 and for FM Radio transmission by AIR.
- Describe Amplitude Distortion also known as Harmonic Distortion. Give an example of Amplitude Distortion.
- Describe Frequency Distortion and an application where Frequency Distortion occurs.
- Describe the different schemes of Biasing and which schemes are preferred in actual circuits.
- Draw the Frequency Domain Response and Time Domain response of Emitter Degenerate Amplifier at 100Hz and at 10kHz.
- How does a HPF(High Pass Filter) behave at very low frequencies where time period of repetition of input square wave is much larger than the Time Constant of HPF.
- How does a LPF(Low Pass Filter) behave at very high frequencies where time period of repetition of input square wave is much smallerthan the Time Constant of LPF.
- What is the CRO display under Component Testing mode for resistance R which is high, low, open circuit and short circuit.

Question 2.

<sup>∗</sup>Version 1.1: Mar 30, 2011 3:54 am +0000 †http://creativecommons.org/licenses/by/3.0/

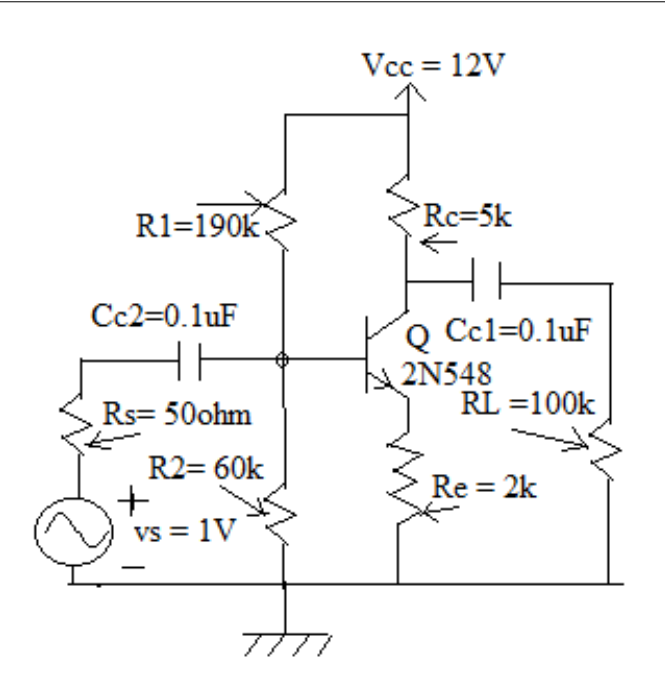

Figure 1

- $\bullet$  Identify the amplifier.
- If  $I_{\text{CO}} = 1 \text{mA}$ ,  $V_{\text{CEQ}} = 5V$  then write down the incremental parameters of the BJT either for its h-model or for its Hybrid-pi Model.
- Draw the DC and AC load line on the I-V family of curves of Q BC548 and mark the Q point.
- Using the load line draw the output curve if the input voltage is

## $v_S = 1V\sin(\omega t)$ .

Question 3.

If a Low Pass Filter has  $R = 10k$  and  $C = 1\mu F$  then calculate its cutoff frequency.

- a. What is the frequency response BODE PLOT of the magnitude of the transfer function  $H(j\omega)$  of LPF ?
- b. What is the Time Domain Response of LPF for:
- 1. T of the square wave  $\gg \tau$  (time constant) of LPF;
- 2. T of the square wave  $\approx \tau$  (time constant) of LPF;
- 3. T of the square wave  $\ll \tau$  (time constant) of LPF;
- (Assume that input square wave is of  $10V$  amplitude and it is offsetted by  $5V$ ). Question 4.

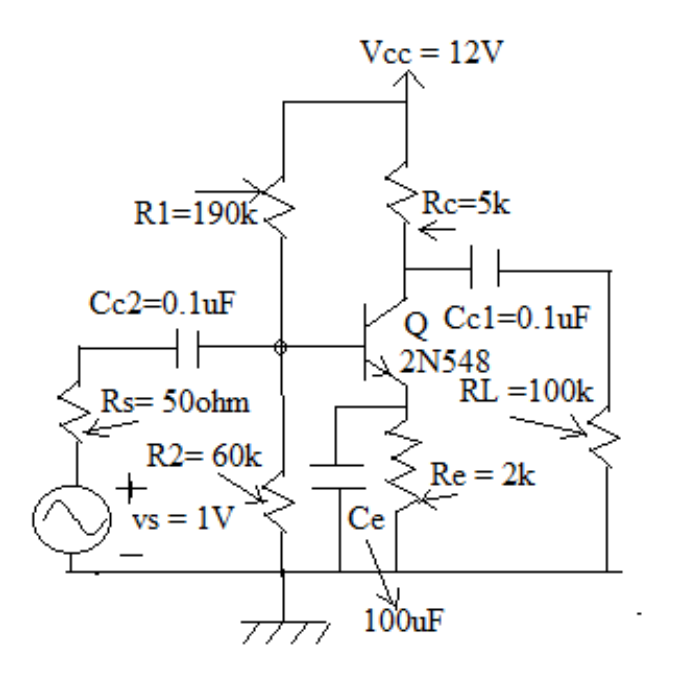

Figure 2

- $\bullet$  Identify the amplifier.
- If  $I_{CQ} = 1mA$ ,  $V_{CEQ} = 5V$  then write down the incremental parameters of the BJT either for its h-model or for its Hybrid-pi Model.
- Draw the DC and AC load line on the I-V family of curves of Q BC548 and mark the Q point.
- Using the load line draw the output curve if the input voltage is

 $v_S = 5mVSin(\omega t).$